## **Copy or add custom field value to issue description**

This is a **legacy function** which has been deprecated with version **3.0**.

All features provided by this post function are now available in the [Update or copy field values](https://apps.decadis.net/display/JWTSDC/Update+or+copy+field+values) post function.

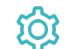

**Configuration** 

## Source field

Select the field to copy the value from, e.g., Summary, Description...etc.

## Mode

Choose the operation to be executed. The following options are available:

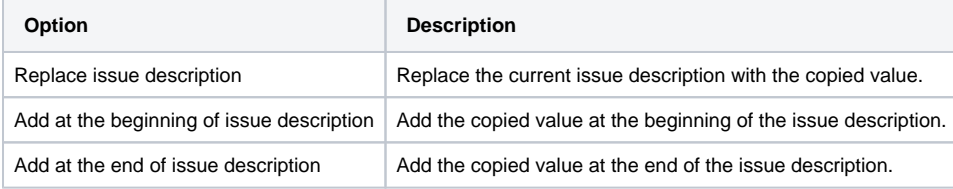

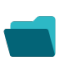

## Use cases and examples

**Title**

No content found.

If you still have questions, feel free to refer to our [support](https://apps.decadis.net/display/DECADIS/Support) team.